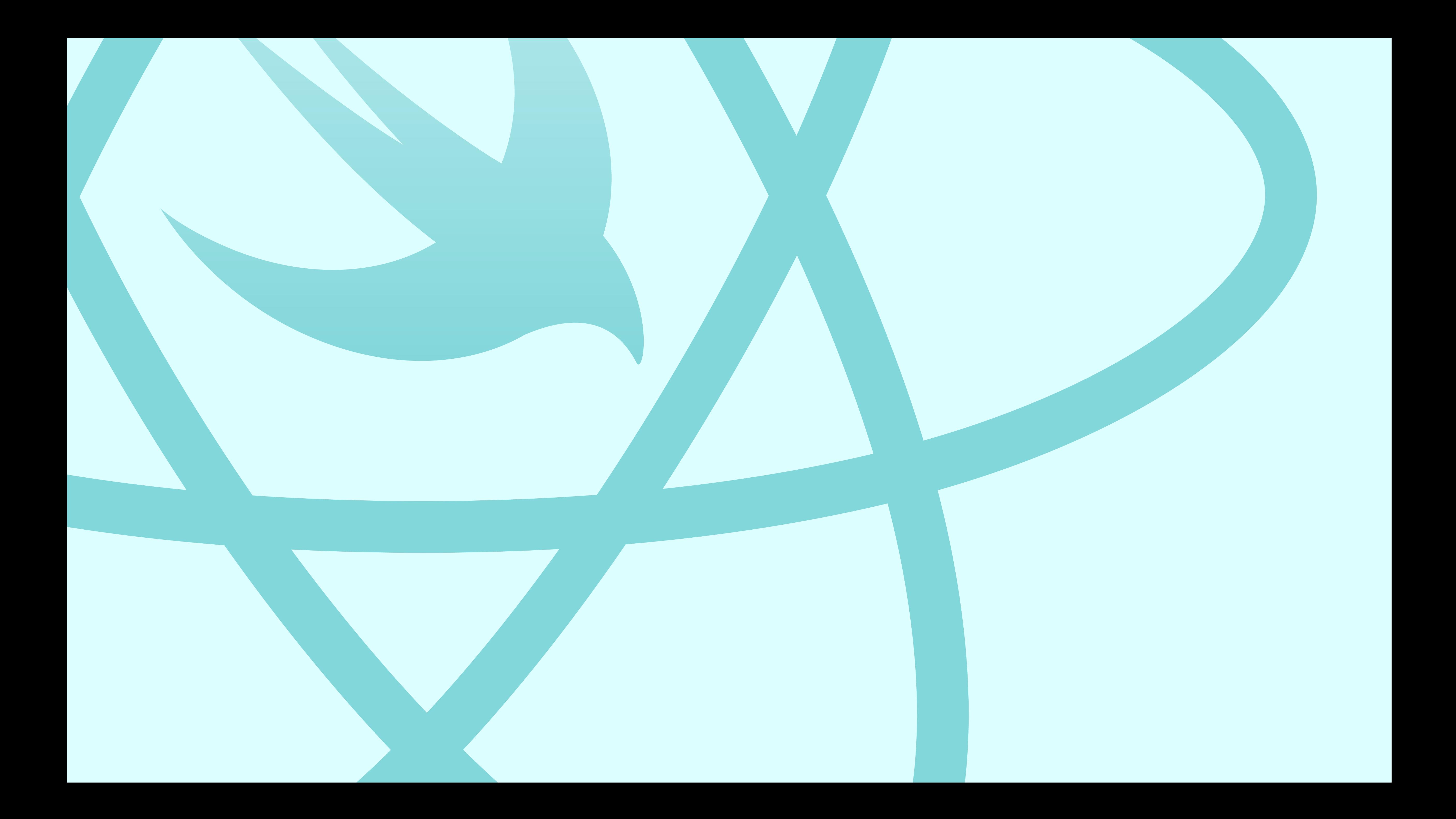

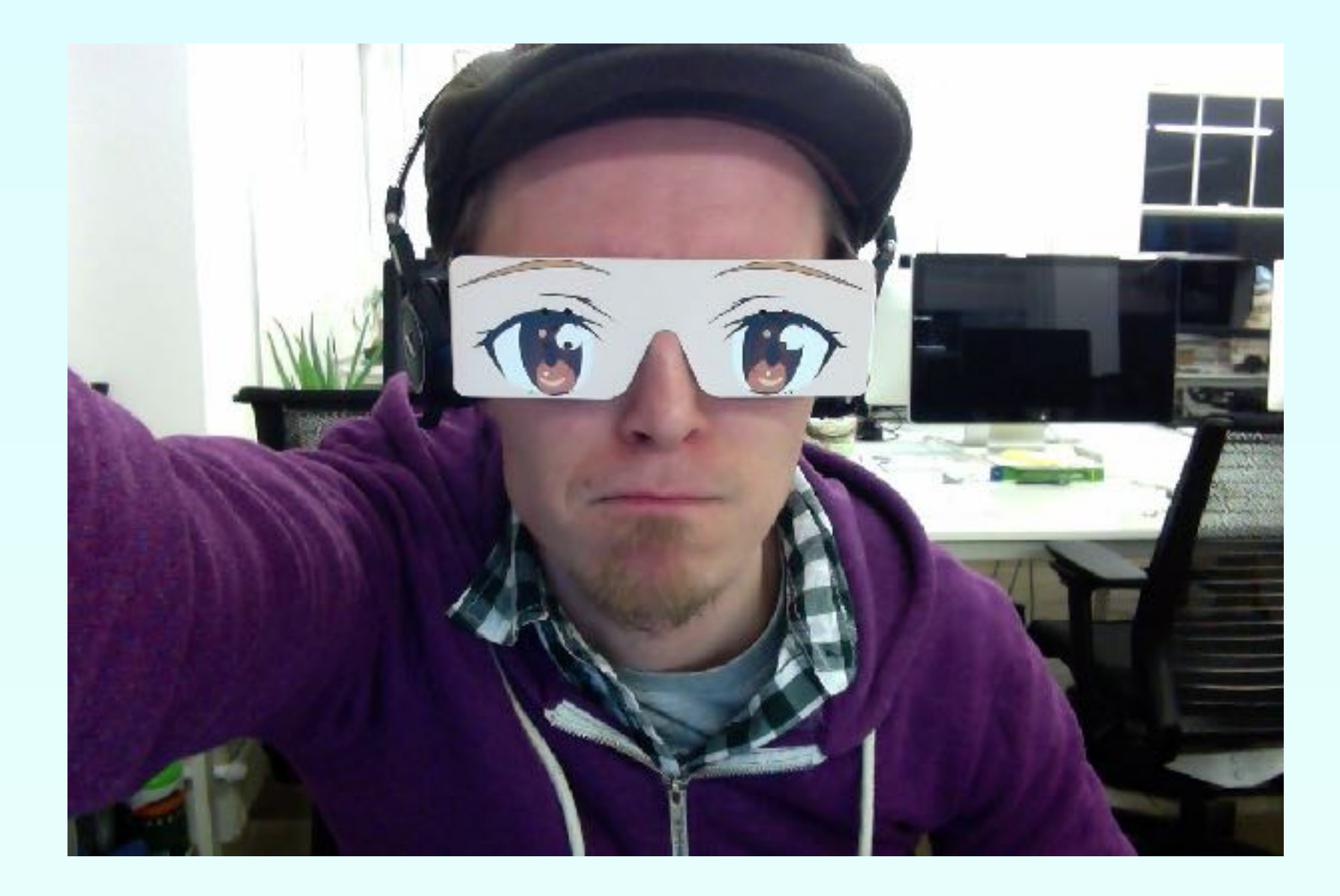

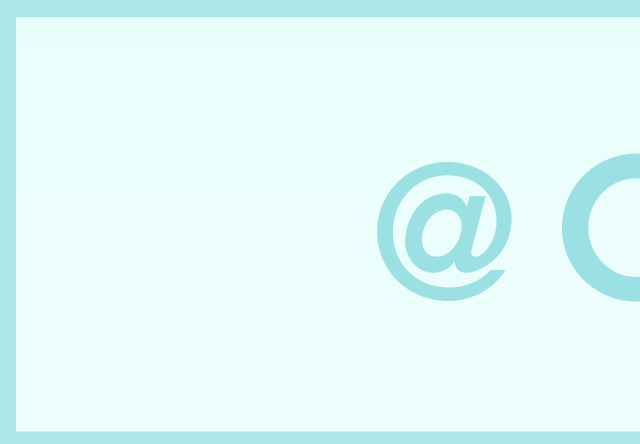

### @ORTA

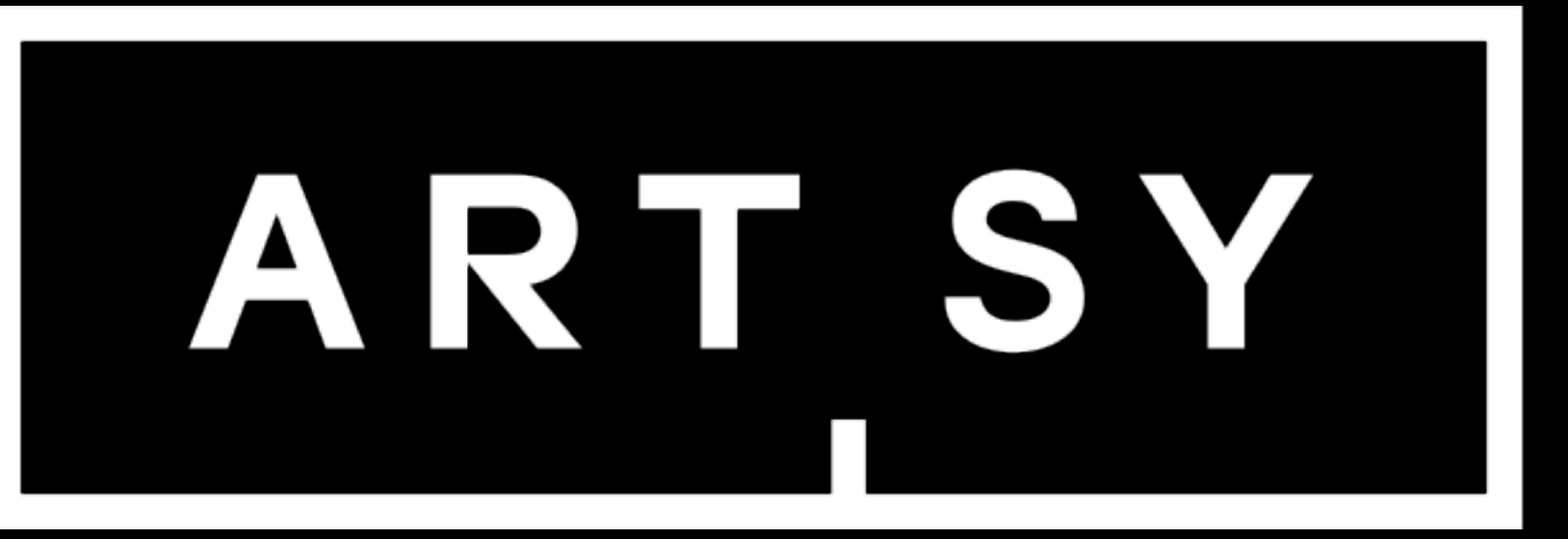

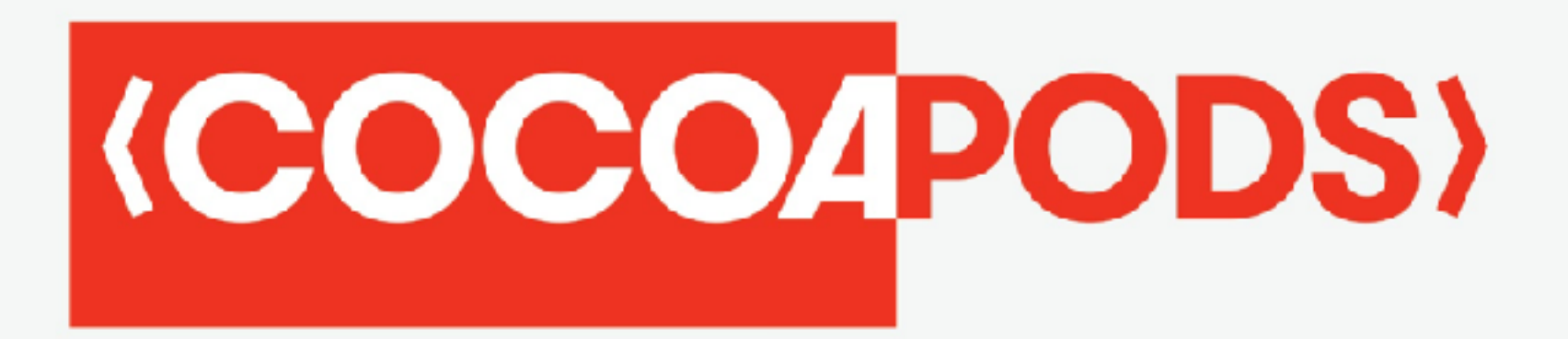

1,700,000+ apps

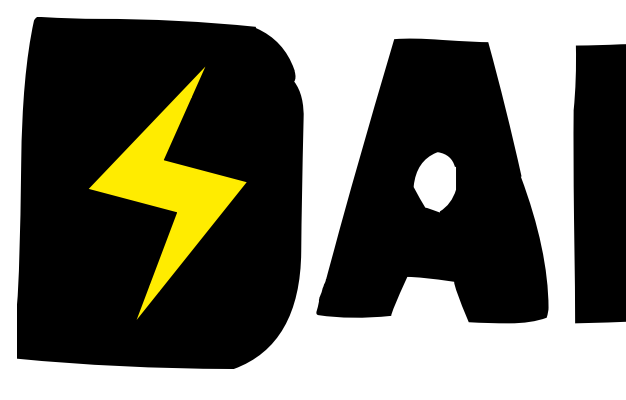

# SANGER

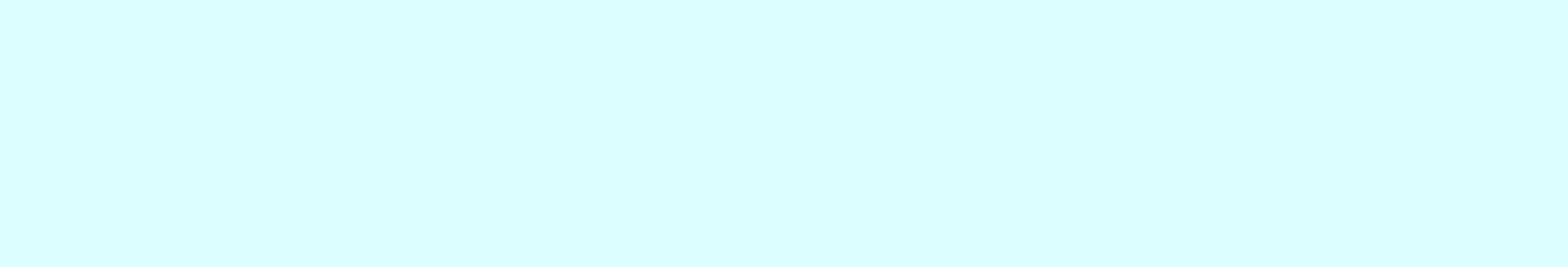

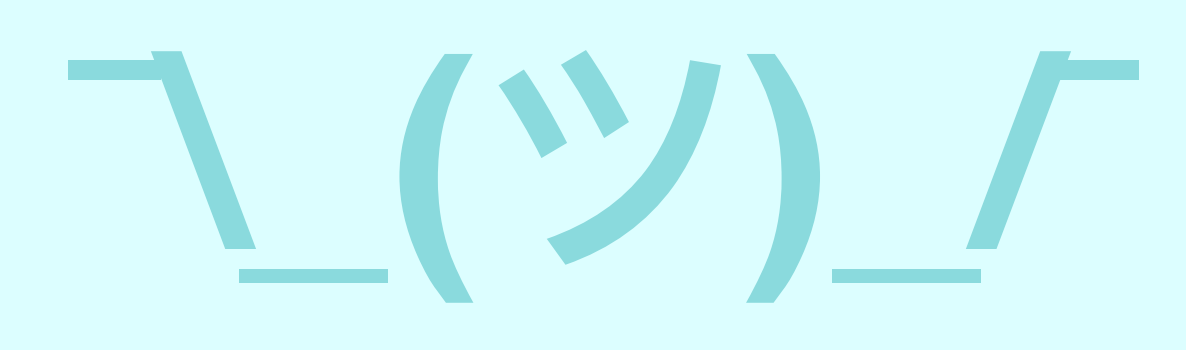

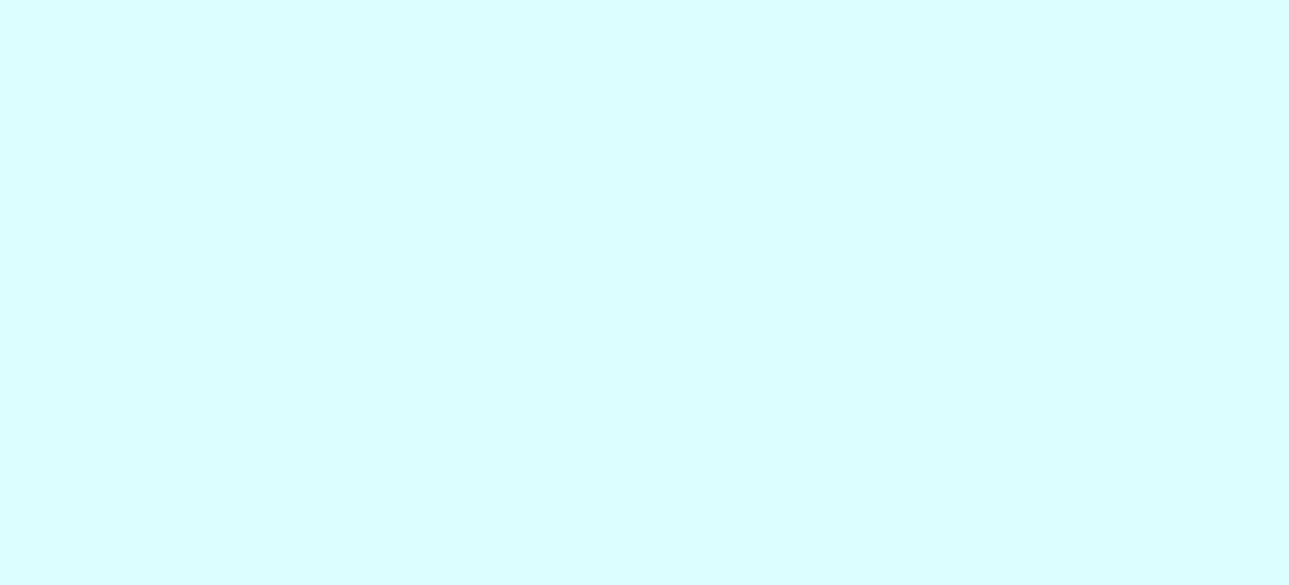

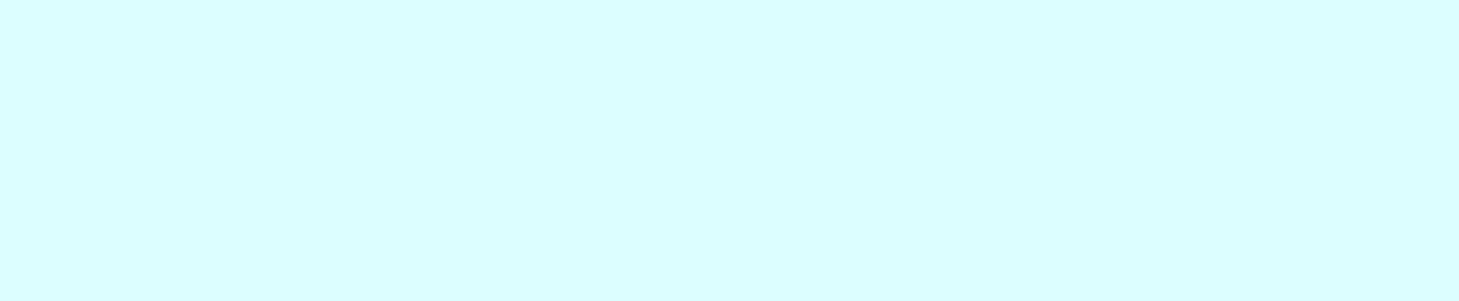

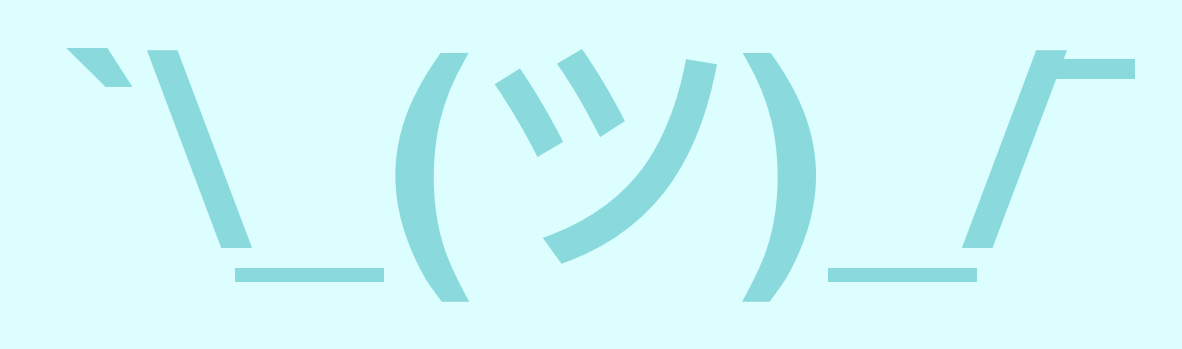

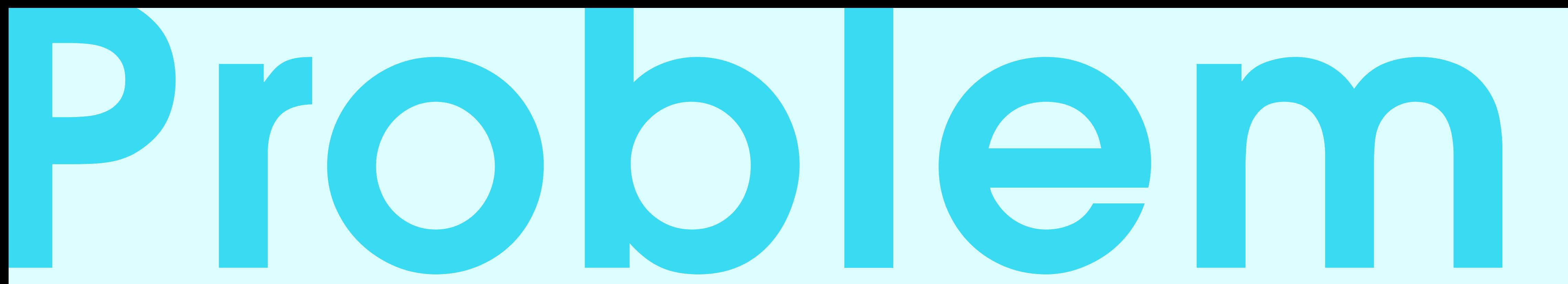

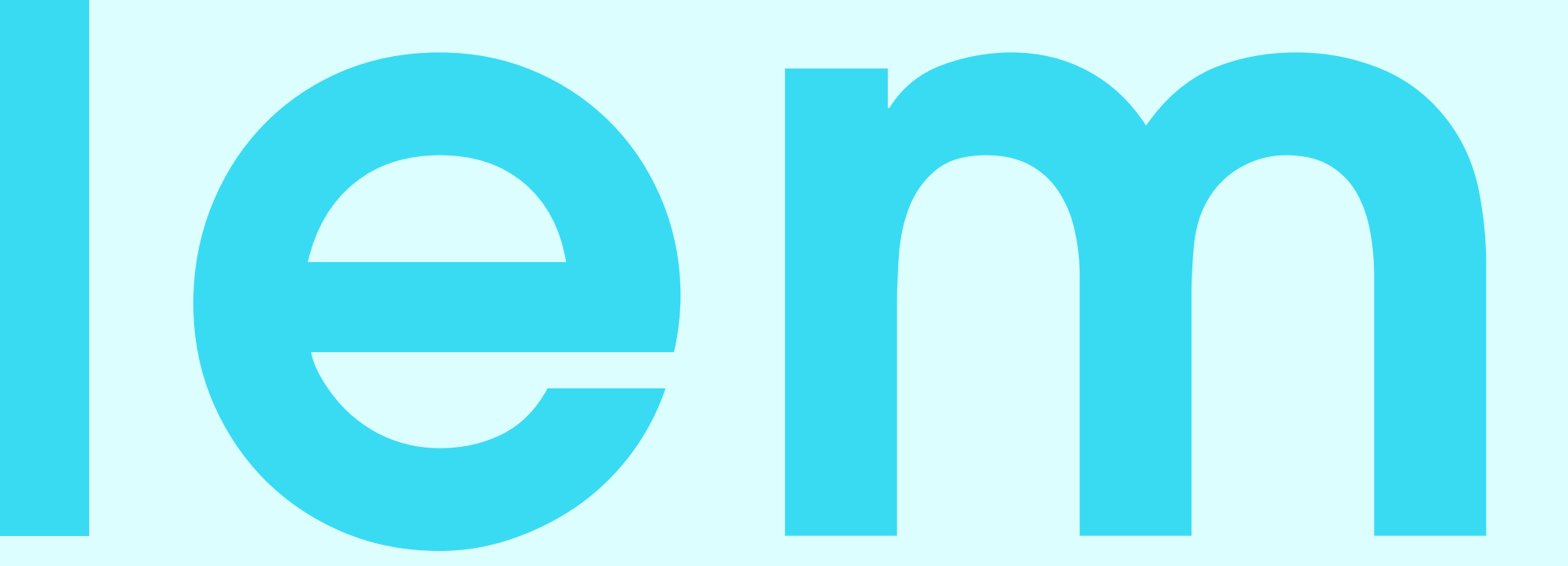

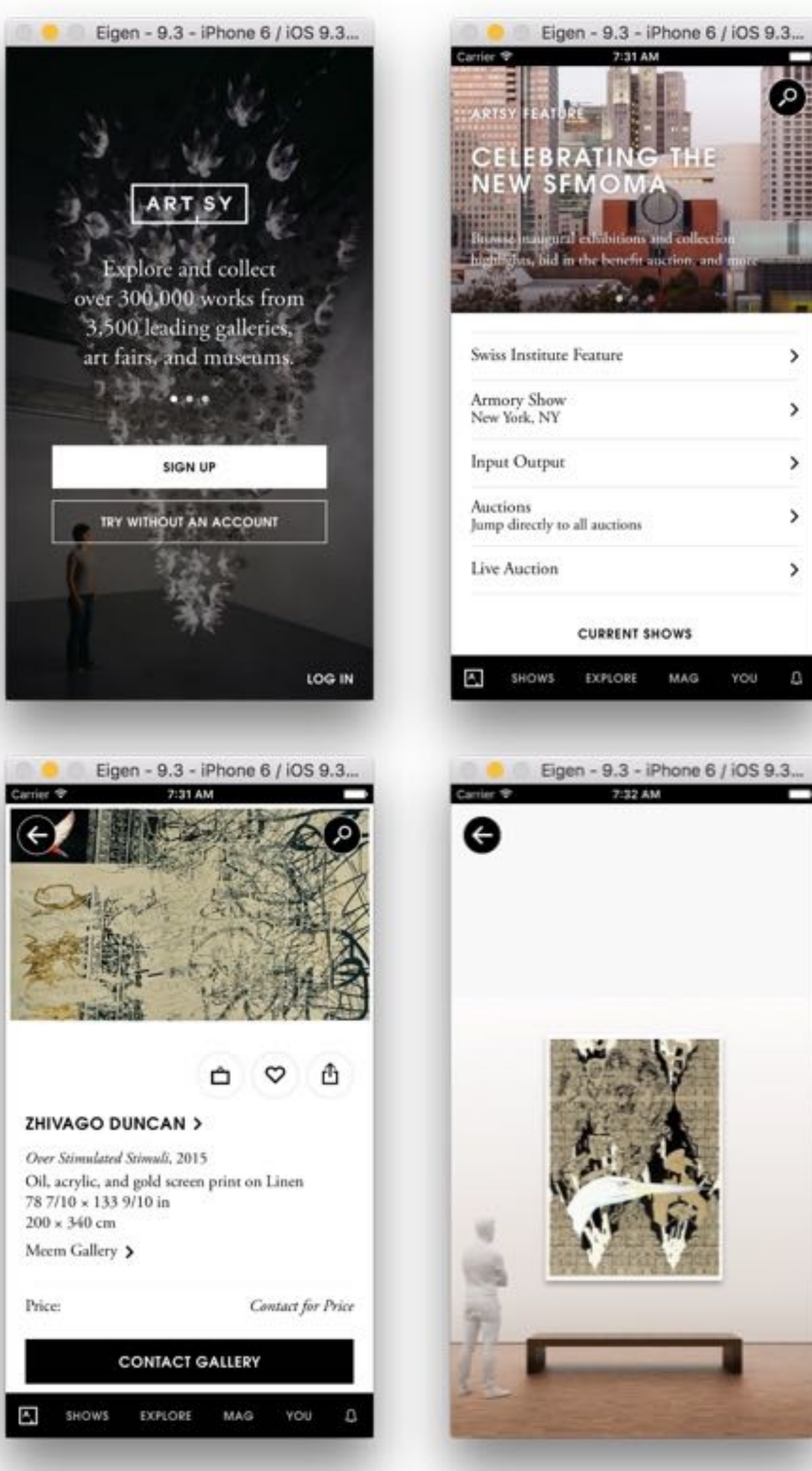

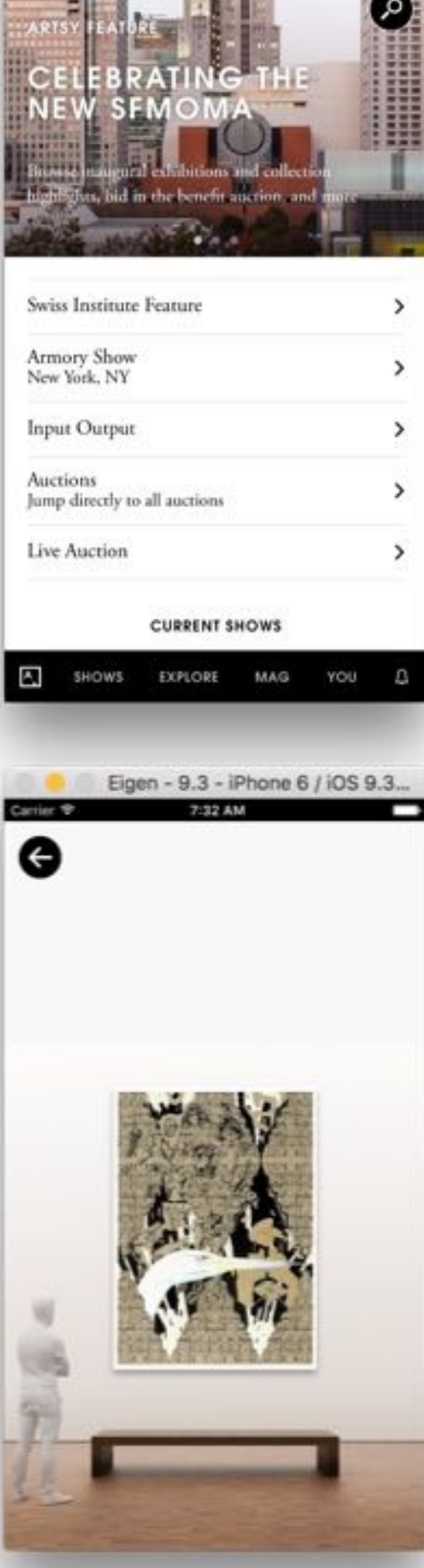

7:31 AM

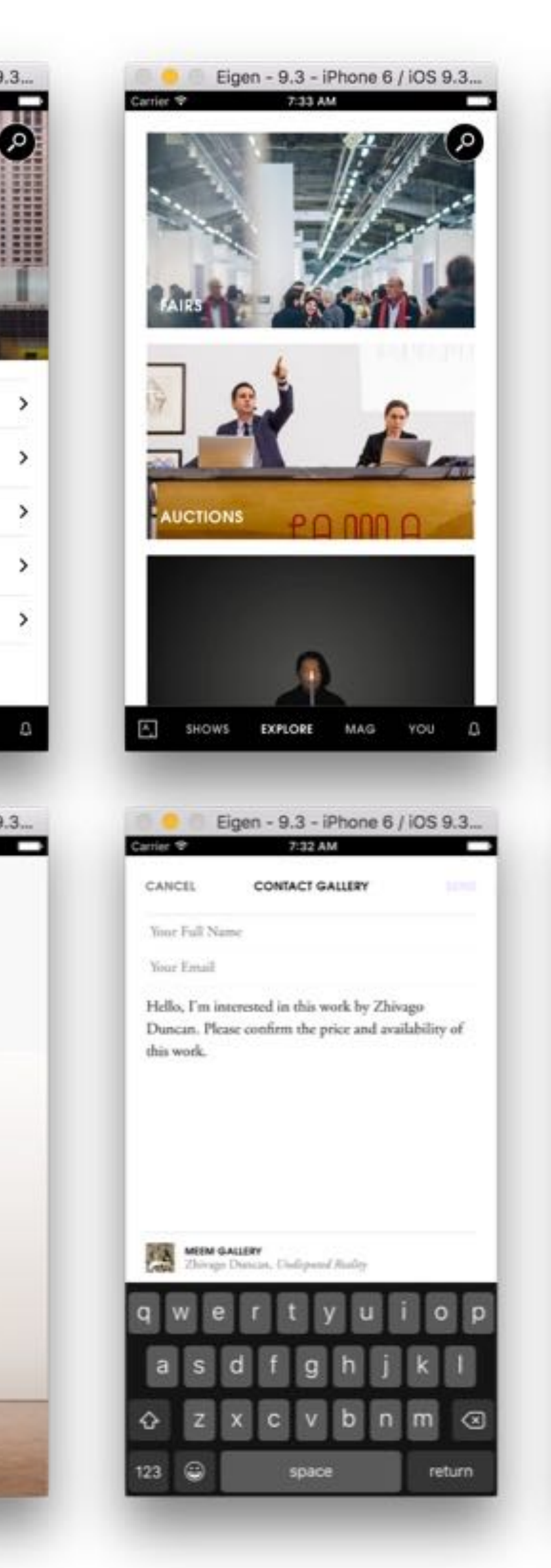

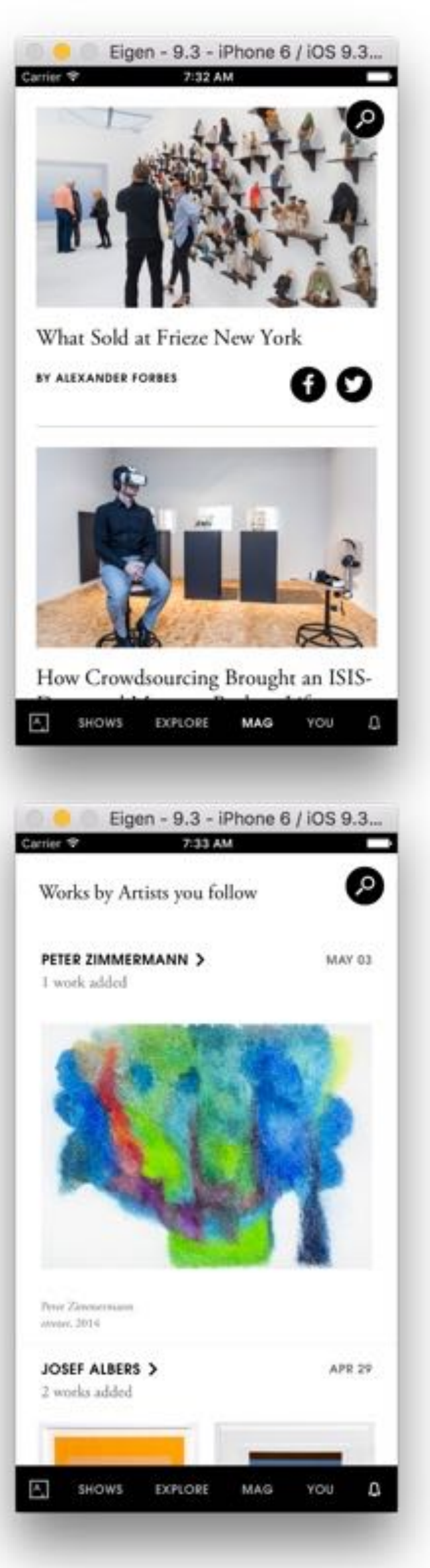

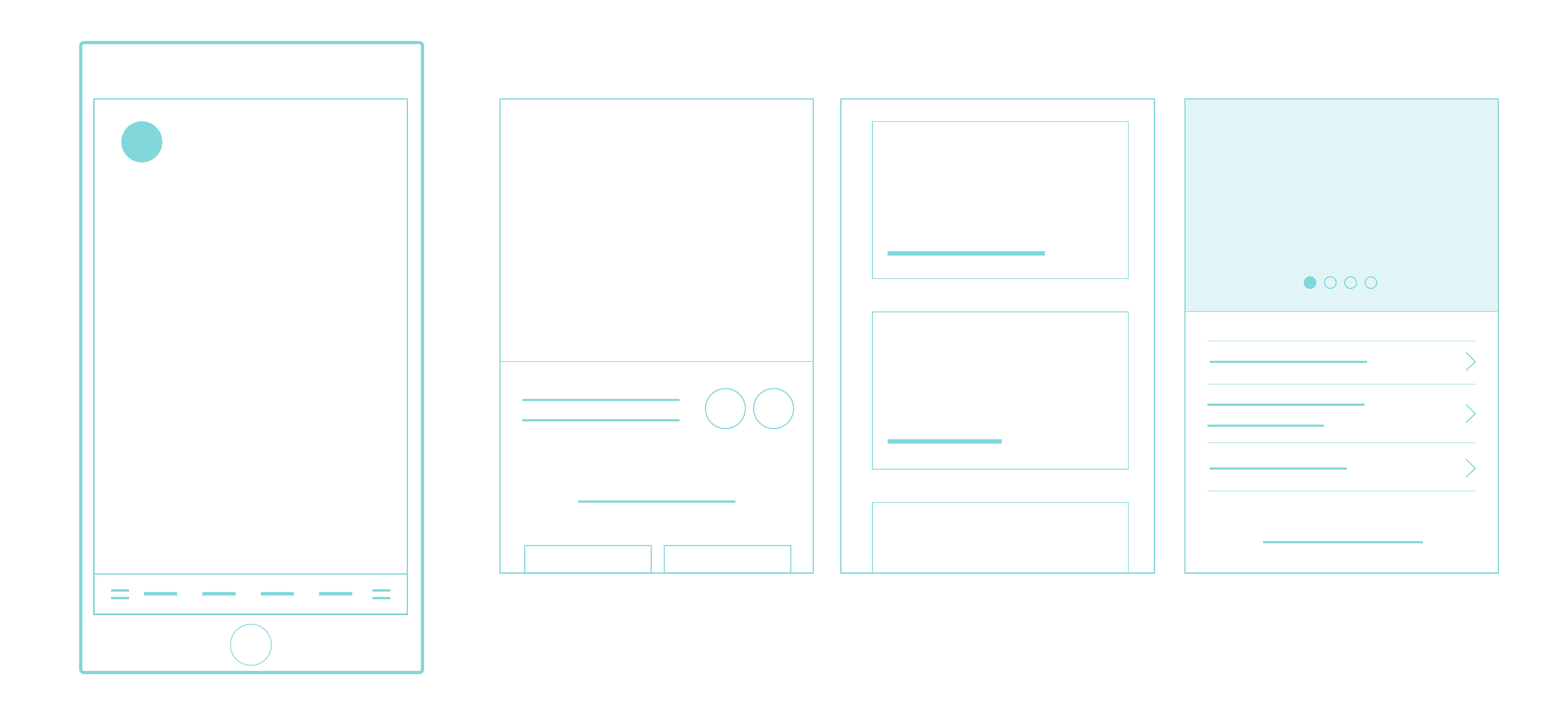

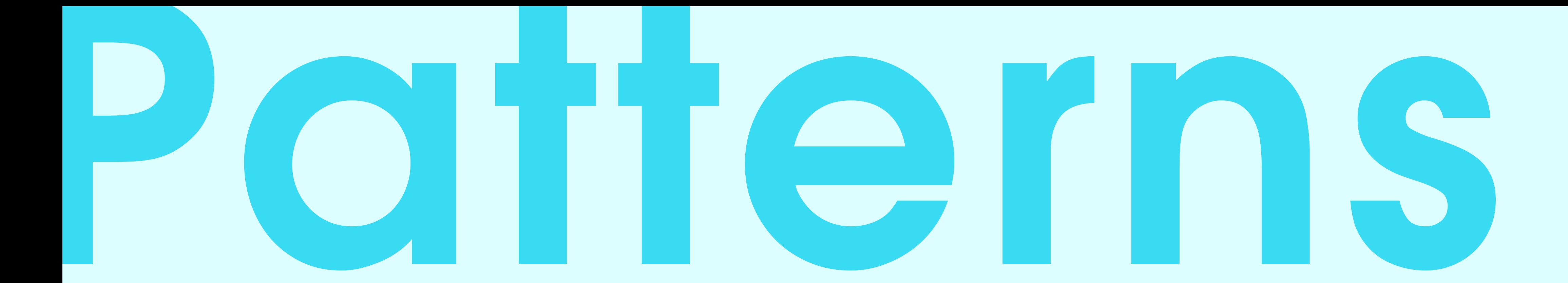

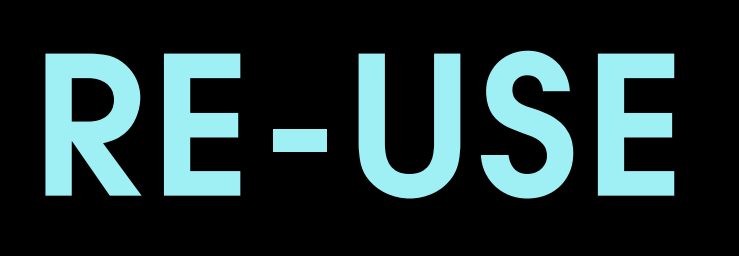

### ARTSY SWIFT COMPONENTS

## JSON-POWERED COMPONENTS SPOTS / HUB

## REACT IN SWIFT KATANA

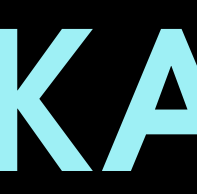

### POD VIEW CONTROLLERS

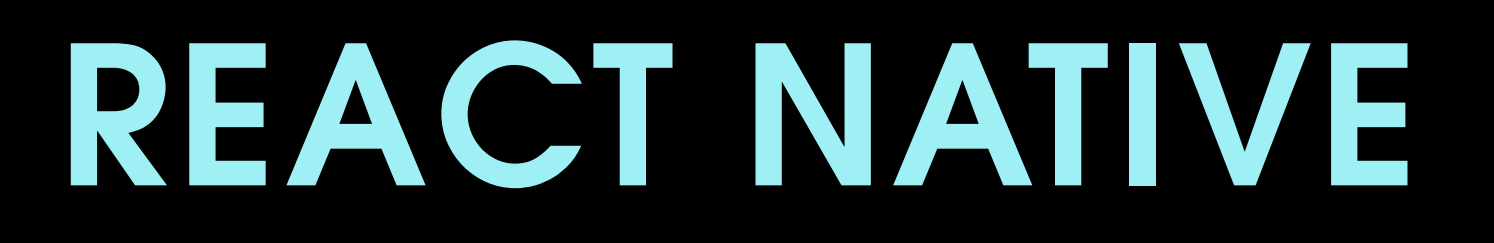

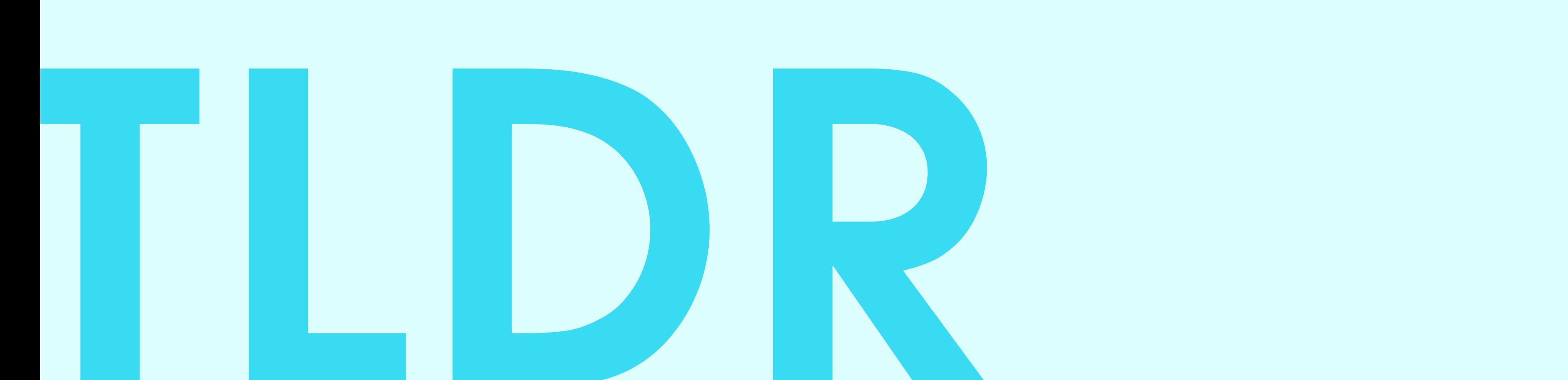

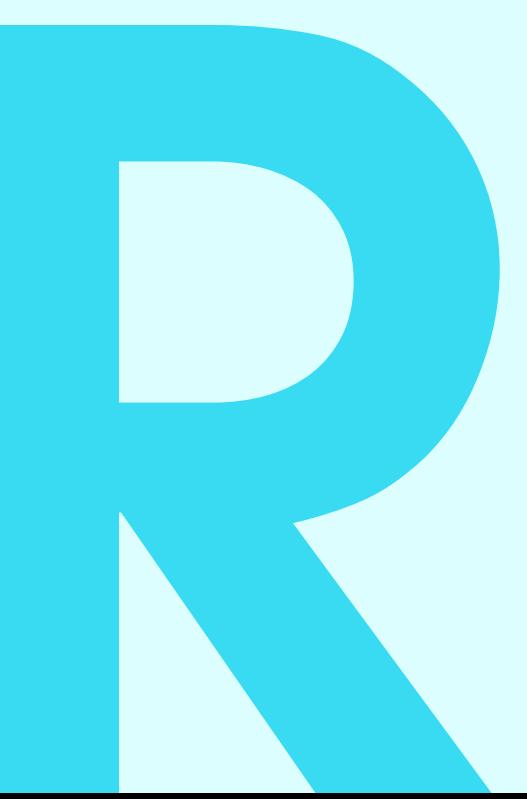

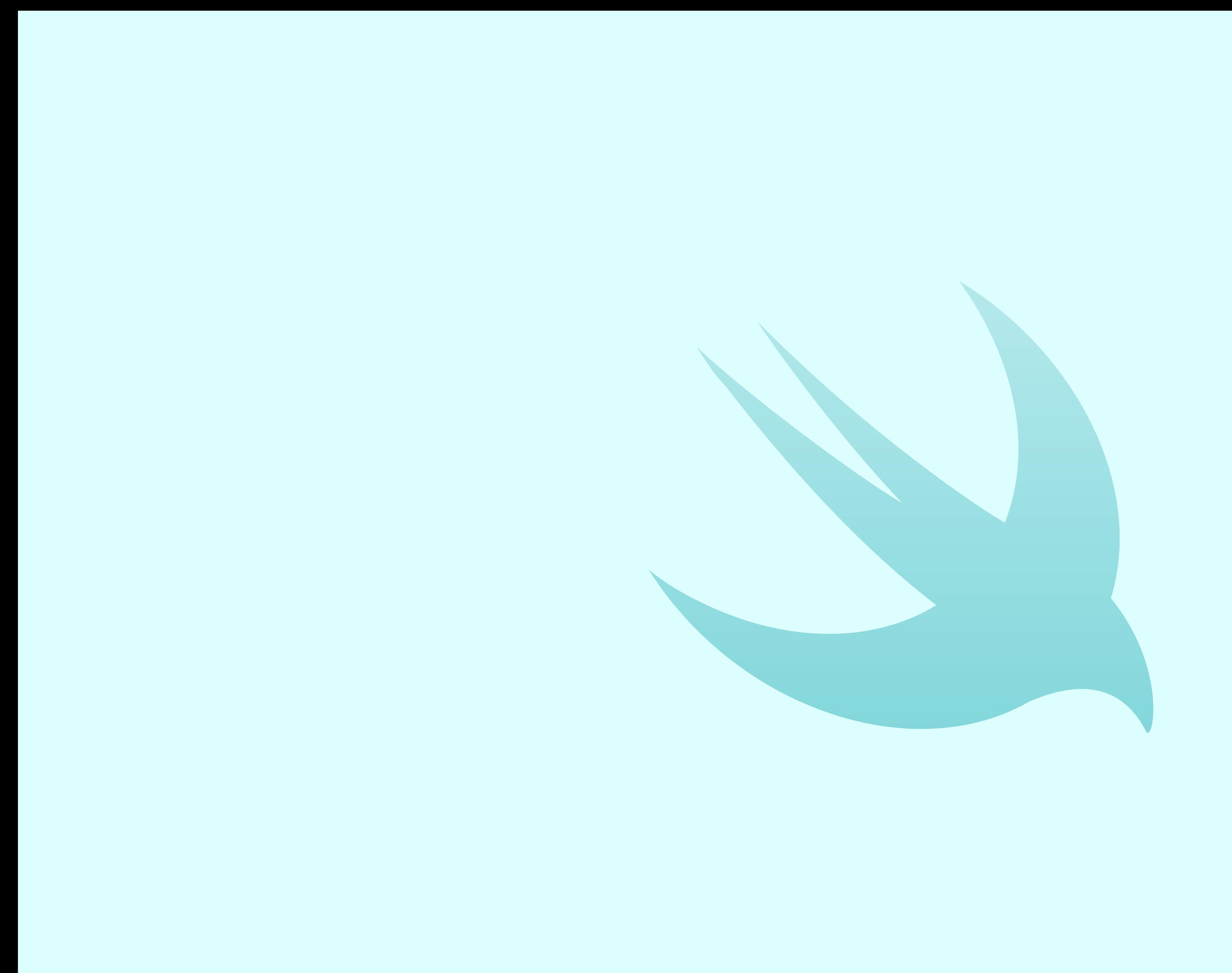

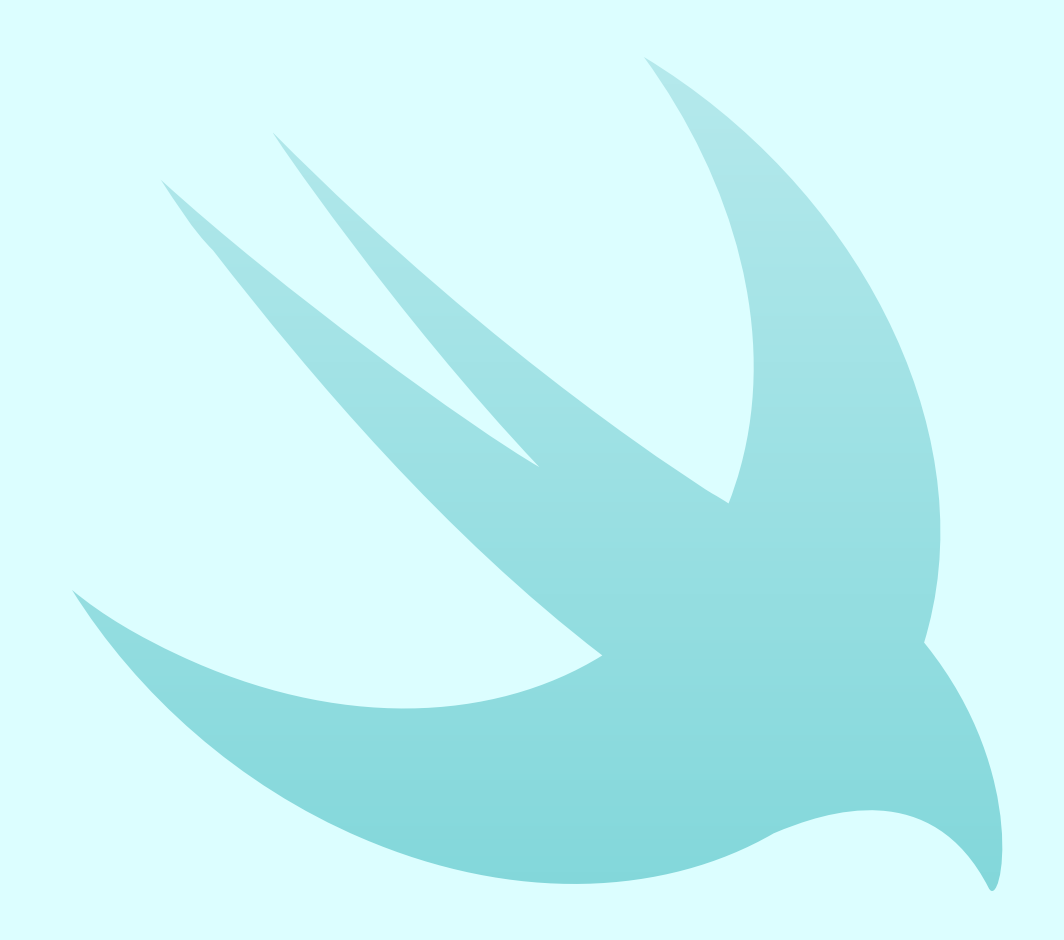

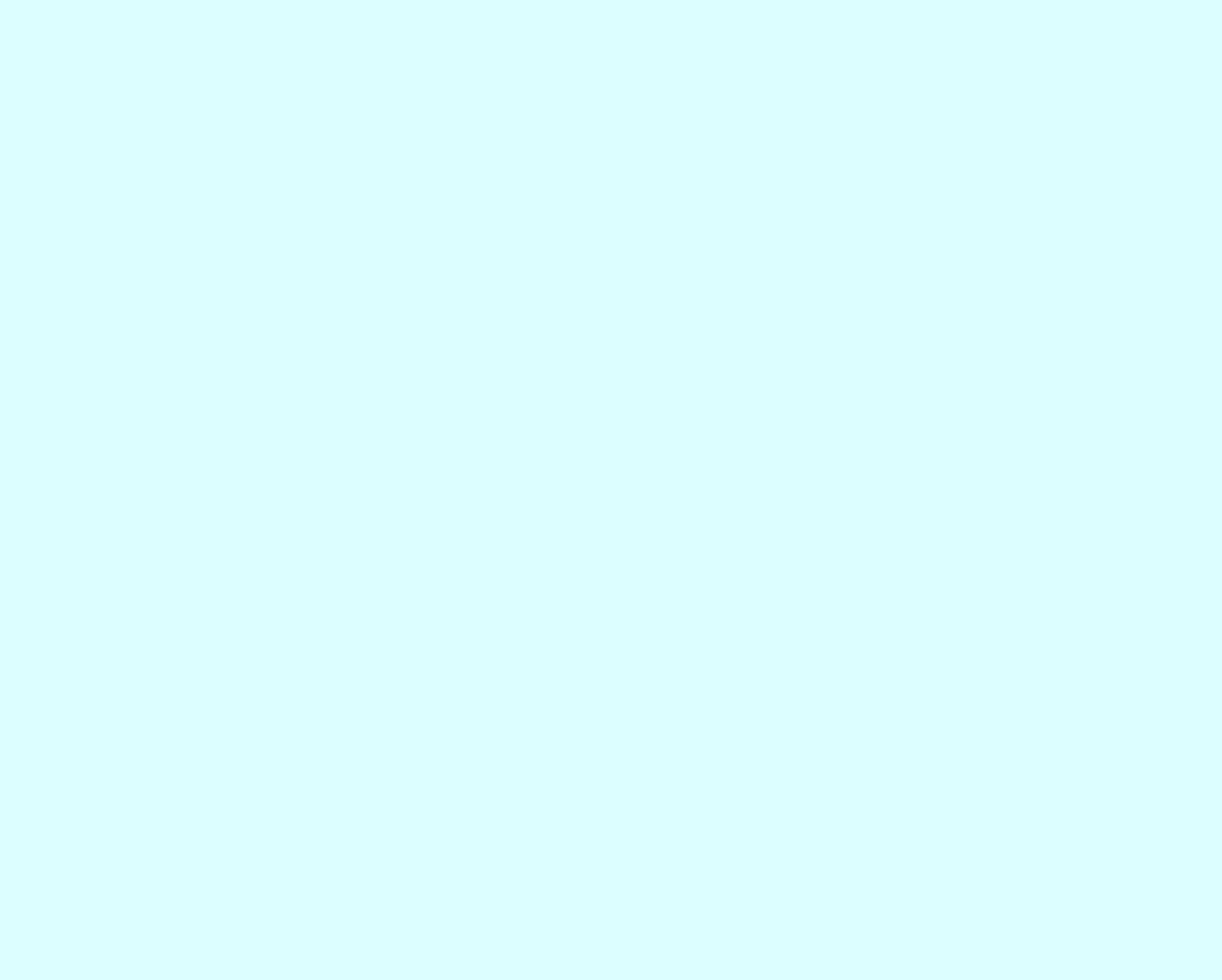

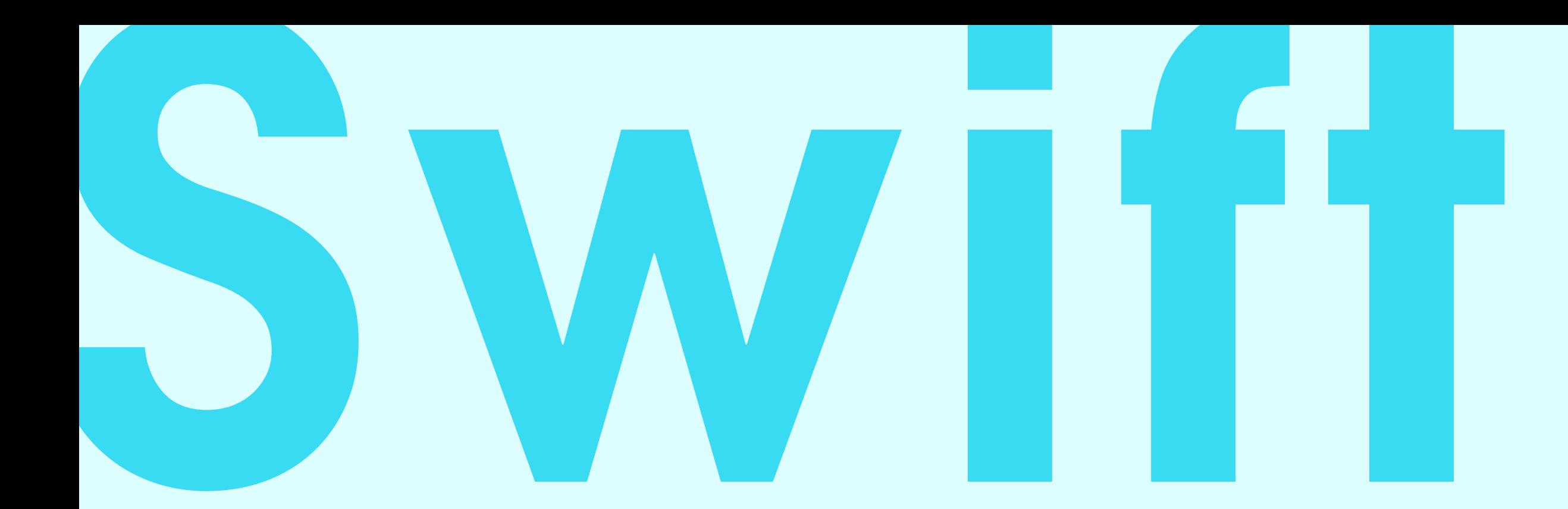

### CONSISTENT EXCITING EVOLVING LEAST RESISTANCE KNOWN-UNKNOWN

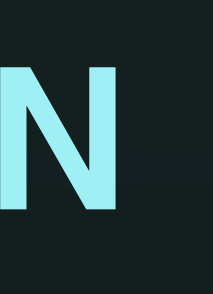

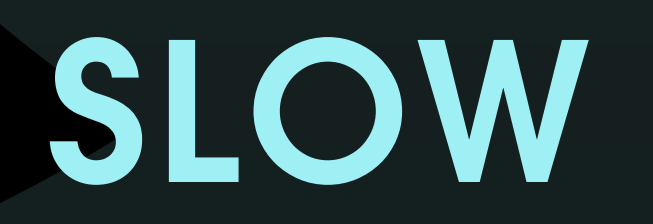

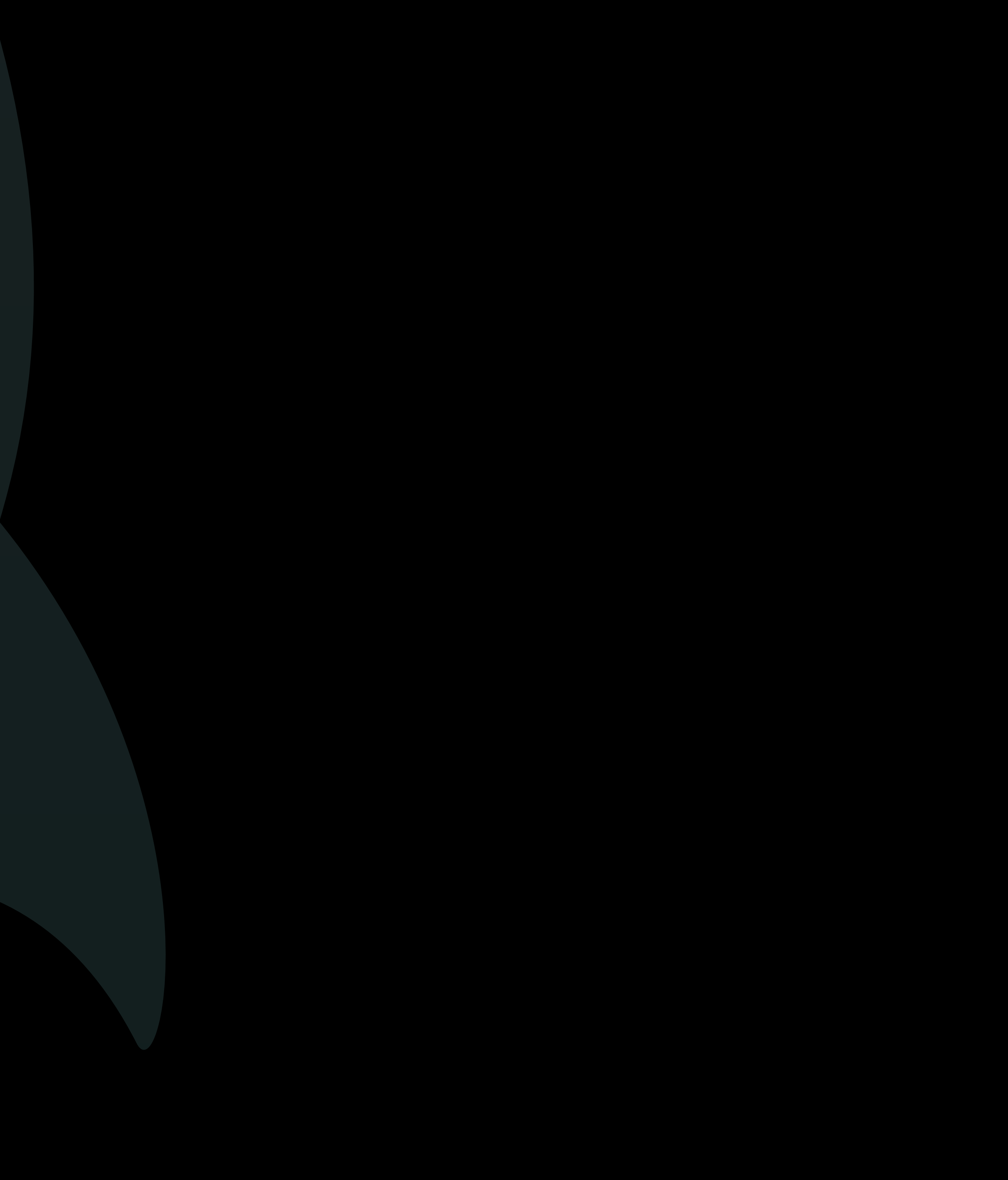

### SLOW NOT BUILT FOR OUR APPS

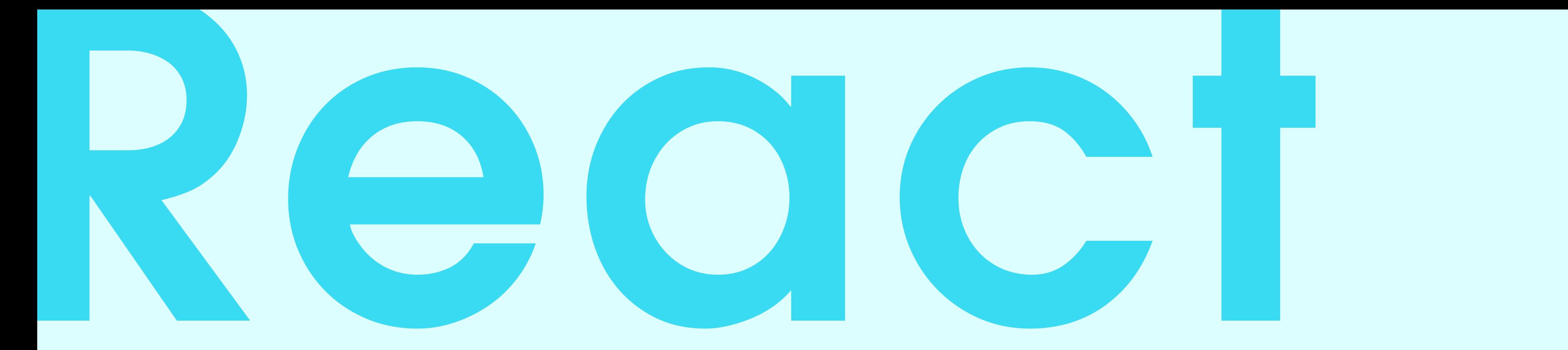

593 DEPENDENCIES YOUNG CHANGING PRAGMATIC DEVS SEEN AS PANACEA

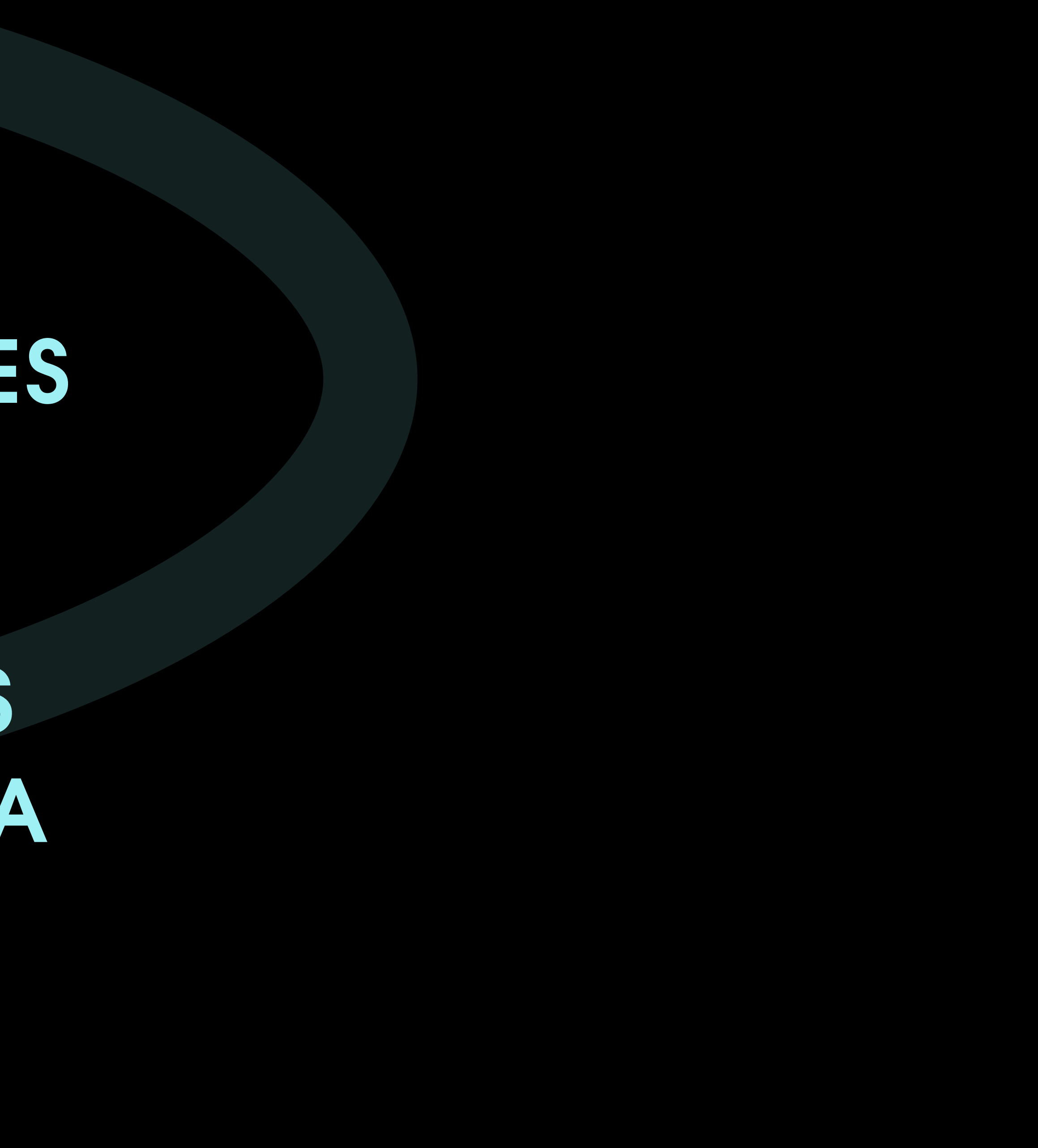

### BETTER CORE ABSTRACTIONS THAN UIKIT FOR API DRIVEN APPS

BETTER LIBRARIES

NATIVE STILL POSSIBLE

HARD TO WRITE BLOCKING CODE

SIMPLER LAYOUTING SYSTEM

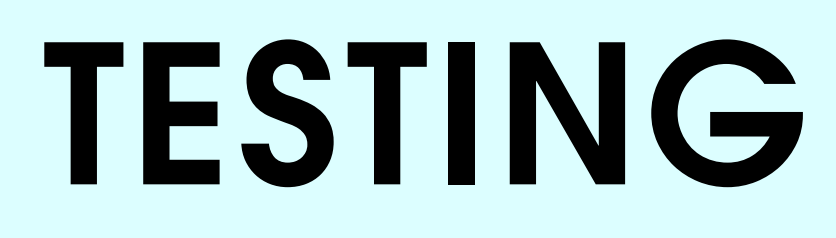
## OPEN COMMUNICATION

## OPEN COMMUNICATION

## LEARN ONCE, WRITE EVERYWHERE

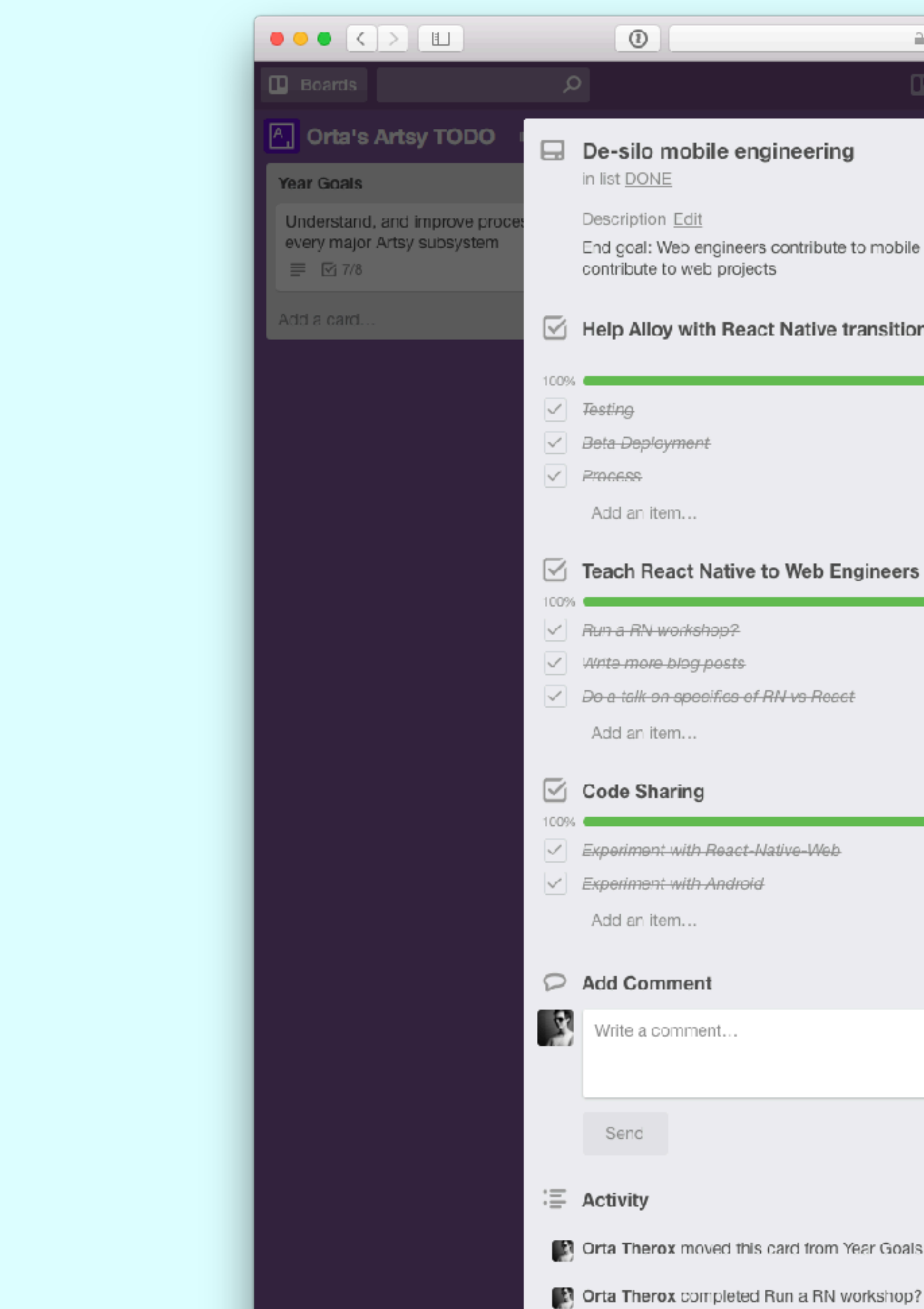

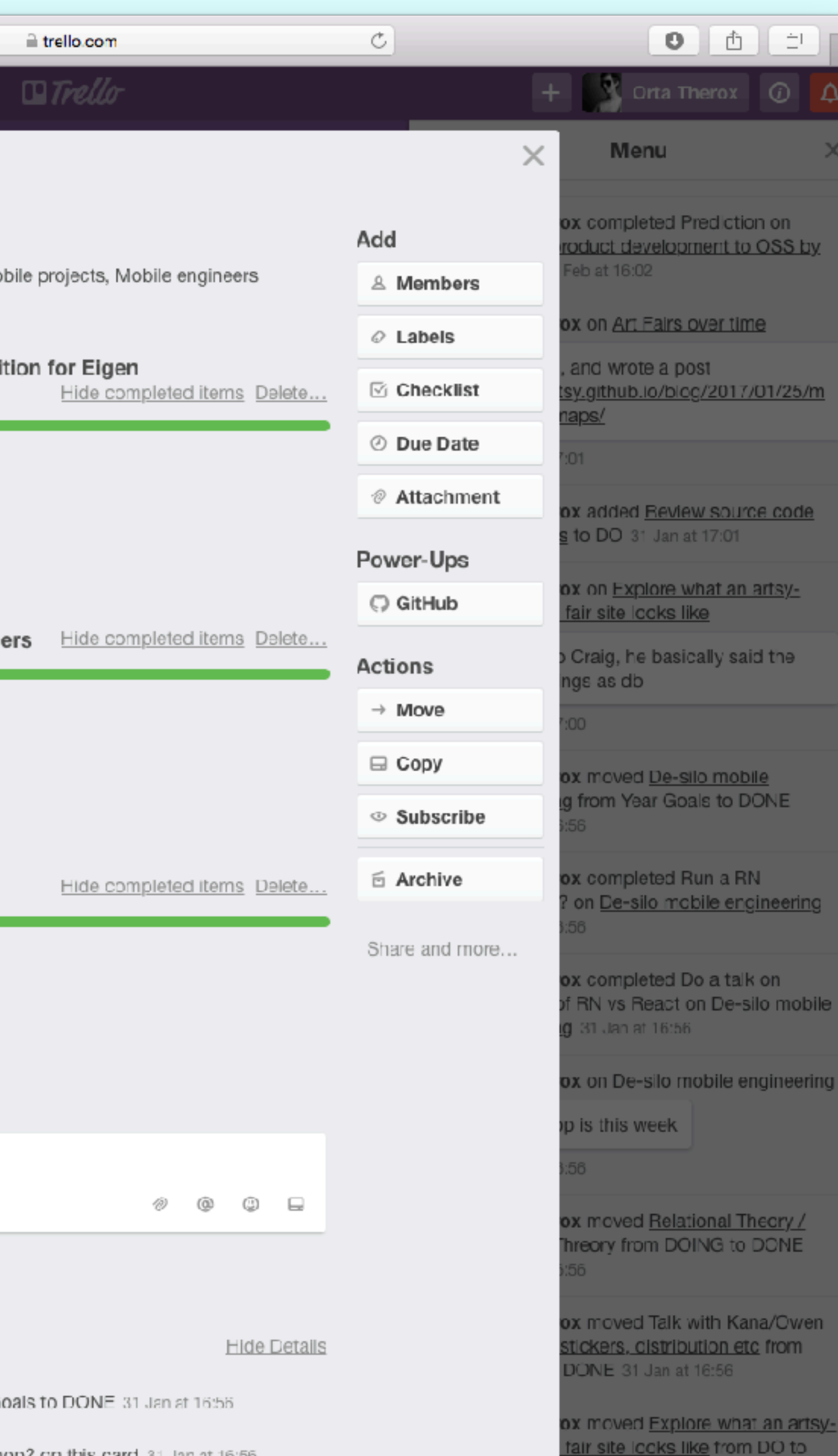

OPEN SOURCE BY DEFAULT

OPEN SOURCE BY DEFAULT

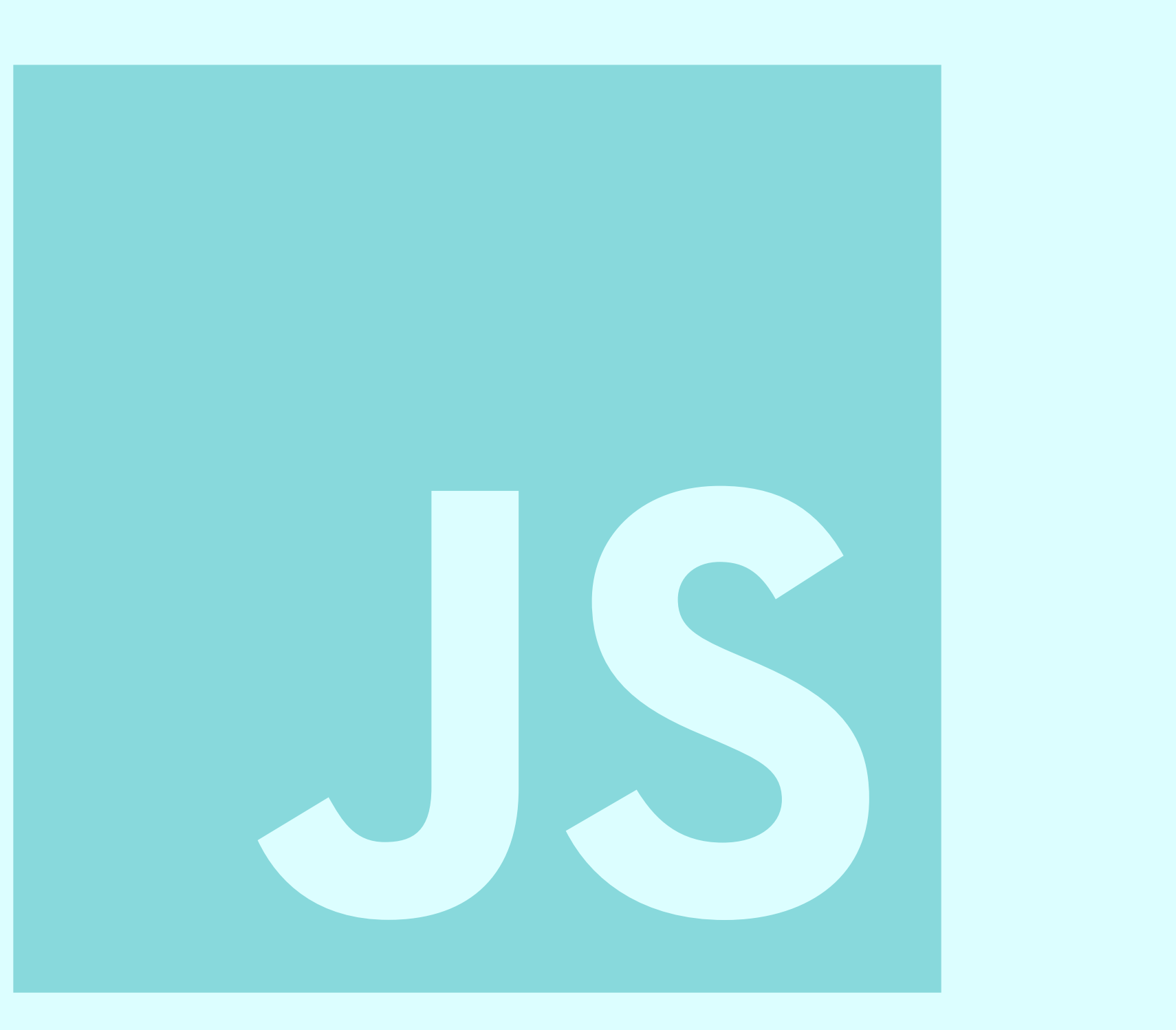

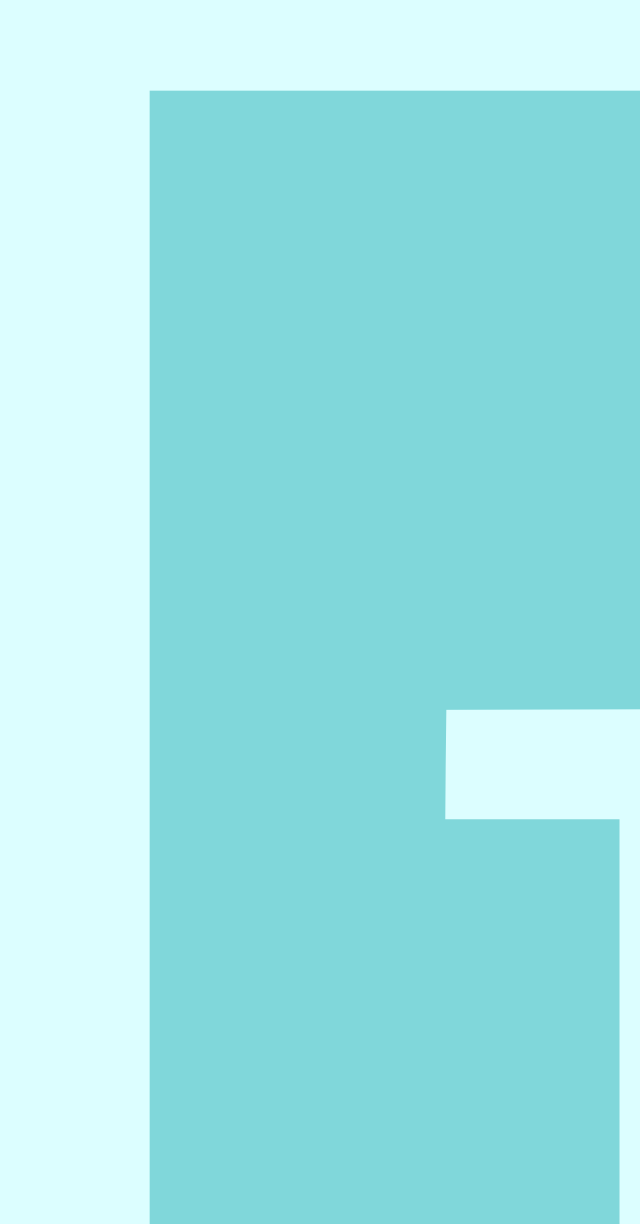

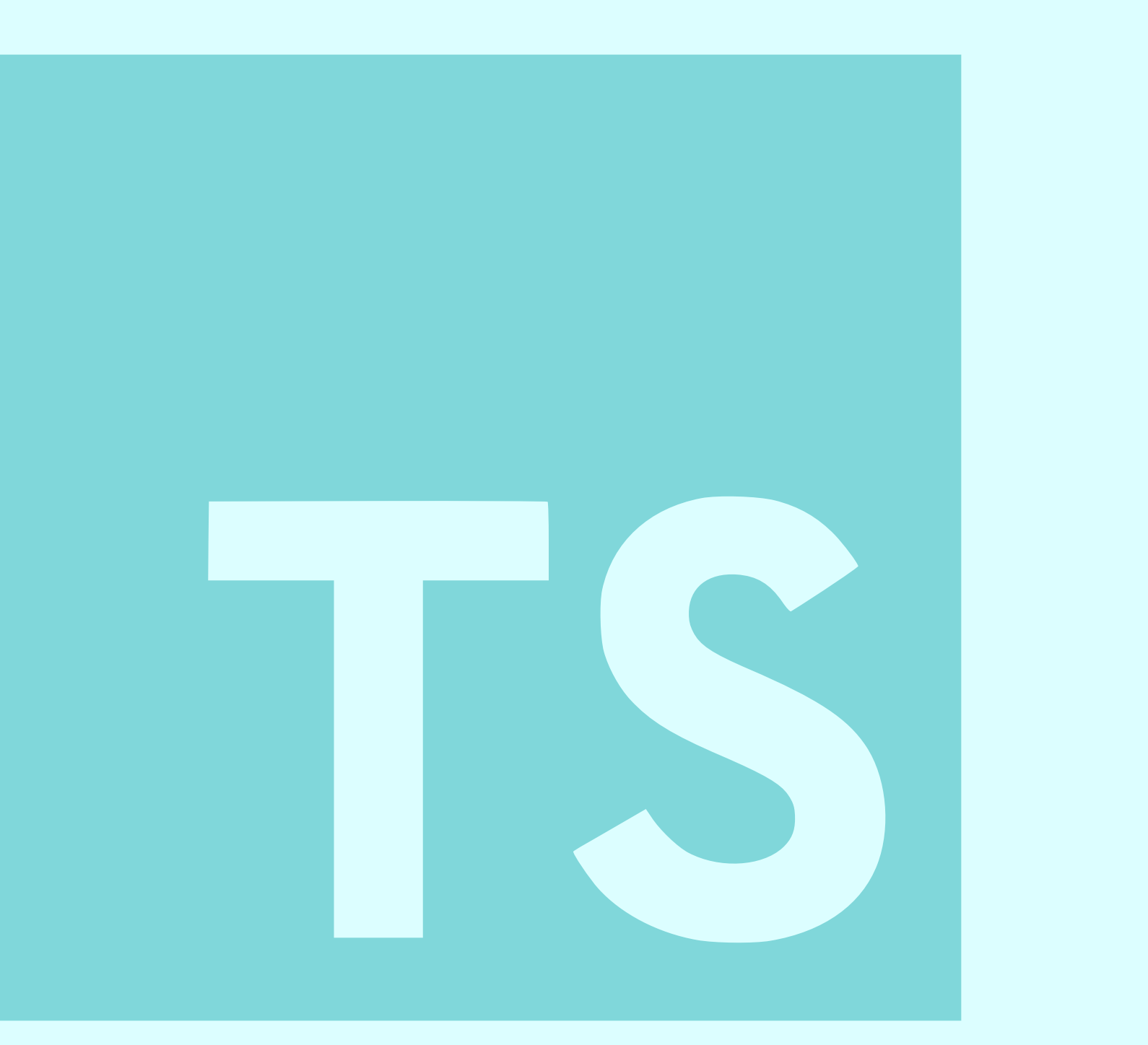

A BIG DEPENDENCY

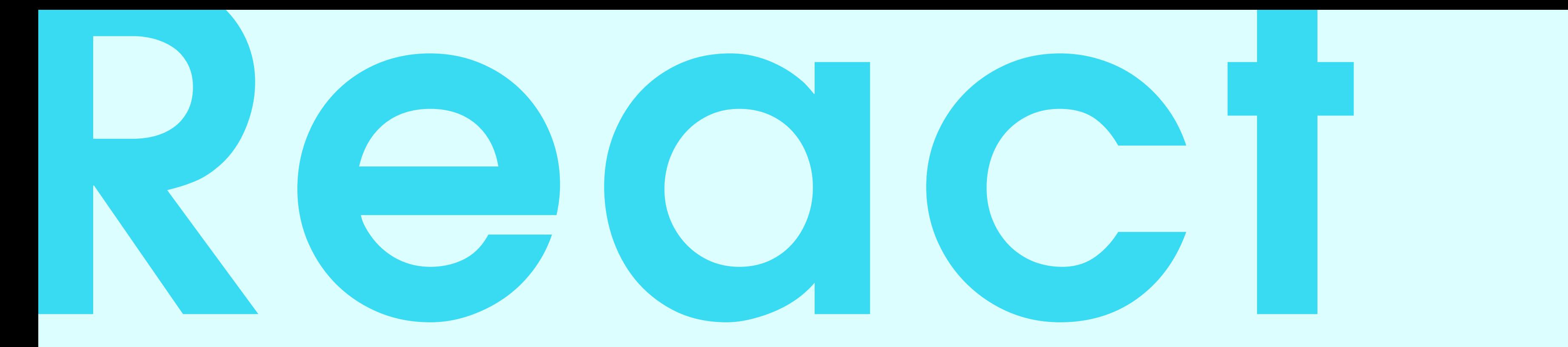

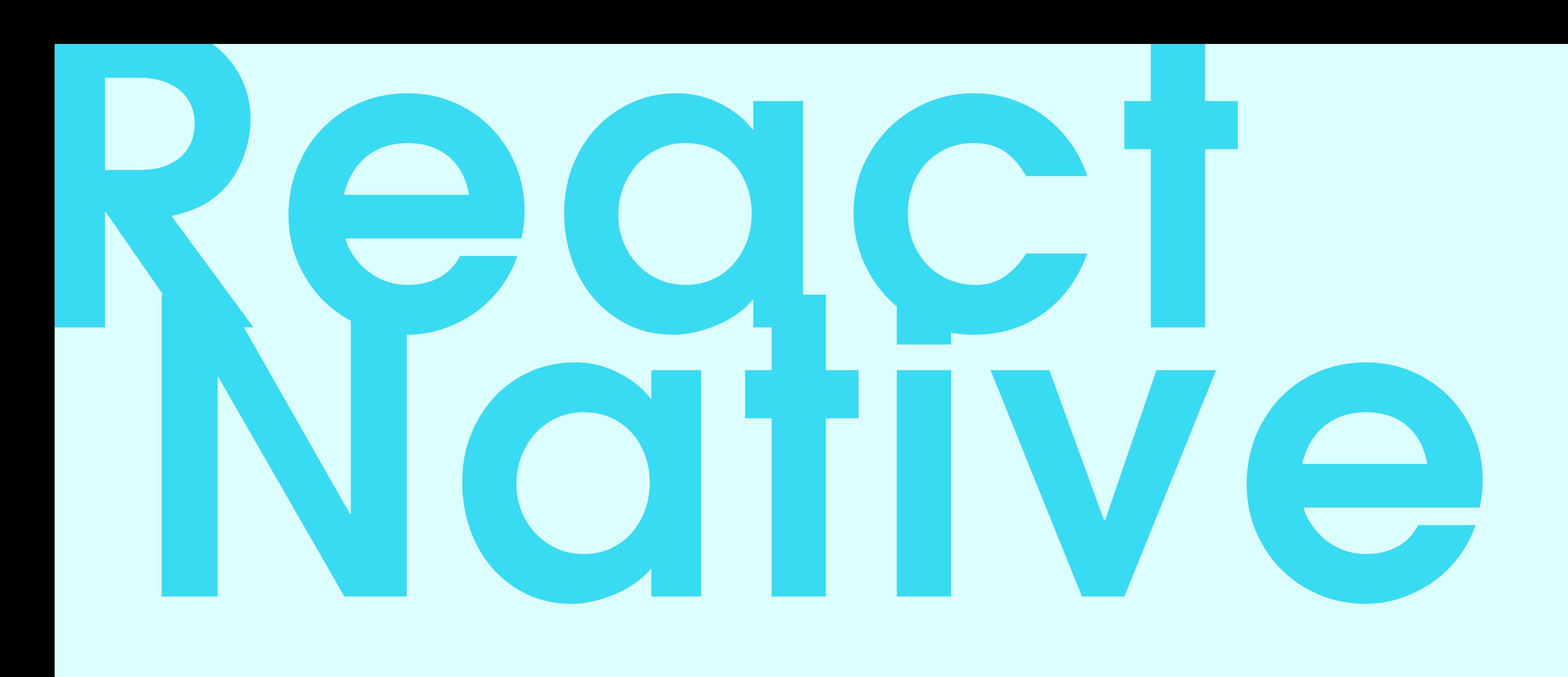

![](_page_48_Picture_0.jpeg)

## JOSEF ALBERS<br>German-American, b. 1888

![](_page_49_Picture_1.jpeg)

## export default class **ArtistHeader** extends **React**.**Component** {

## import React from "react"

## export default class **ArtistHeader** extends **React**.**Component** {

import React from "react" import { View } from "react-native"

```
export default class ArtistHeader extends React.Component {
    render() {
        return <View>
 }
```
 $\bigcap$ 

![](_page_52_Picture_2.jpeg)

```
import React from "react"
import { View, Label } from "react-native"
```

```
export default class ArtistHeader extends React.Component {
    render() {
         return ( 
             <View> 
                  <Label>Josef Albers
<Label>
                  <Label>b. 1888
<Label>

<View> 
         );
 } 
}
```
![](_page_53_Picture_4.jpeg)

```
import React from "react"
import { View, Label } from "react-native"
import Header from "../components/header"
export default class ArtistHeader extends React.Component {
    render() {
        return ( 
            <View> 
         <Header>Josef Albers</header>
                 <Label>b. 1888
<Label>

<View> 
        );
 } 
}
```
- 
- 
- 

```
import React from "react"
import { View, Label } from "react-native"
import Header from "../components/header"
export default class ArtistHeader extends React.Component {
    render() {
        const artist = this.props.artist
        return ( 
            <View> 
                 <Header>{artist.name}
<Header>
                 <Label>{artist.year}
<Label>

<View> 
    );
  }
}
```
- 
- 
- 
- 
- 

```
import React from "react"
import { View, Label } from "react-native"
import Header from "../components/header"
export default class ArtistHeader extends React.Component {
    render() {
        const artist = this.props.artist
        return ( 
             <View> 
                 <Header>{artist.name}
<Header>
                 <Label>{artist.year}
<Label>

<View> 
    );
  }
}
```
- 
- 
- 
- 
- 
- 

## <**ArtistHeader** artist={ this.props.artist } **/**>

## <**ArtistHeader** artist={?} **/**>

![](_page_59_Figure_0.jpeg)

```
import React from "react"
import { View, Label } from "react-native"
import Header from "../components/header"
export default class ArtistHeader extends React.Component {
    render() {
        const artist = this.props.artist
        return ( 
             <View> 
                 <Header>{artist.name}
<Header>
                 <Label>{artist.year}
<Label>

<View> 
        );
  }
}
```
- 
- 
- 
- 
- 

import React from "react" import { View, Label } from "react-native" import Relay from 'react-relay' import Header from "../components/header"

```
class ArtistHeader extends React.Component {
    render() {
         const artist = this.props.artist
         return ( 
             <View> 
                  <Header>{artist.name}
<Header>
                  <Label>{artist.year}
<Label>

<View> 
    );
  }
}
```
- 
- 
- 
- 
- 

![](_page_62_Figure_0.jpeg)

```
        <Label>{artist.year}
<Label>

<View> 
          );
  }
}
export default Relay.createContainer(ArtistHeader, {
    fragments: {
     artist: () \Rightarrow Relay.QL<sup>-</sup>
              fragment on Artist {
                   name
                   year
      }
\ddot{\phantom{1}}  }
})
```
![](_page_64_Figure_0.jpeg)

![](_page_65_Picture_228.jpeg)

Josef Albers is best known for his seminal "Homage to the Square" series of the 1950s and '60s, which focused on the simplification of form and the interplay of shape and color. "Abstraction is real, probably more real than nature," he once said. "I prefer to see with closed eyes." His abstract canvases employed rigid geometric compositions in order to emphasize the optical effects set off by his chosen color palettes. Albers was highly influential as a teacher, first at the Bauhaus in Germany alongside Wassily Kandinsky and Paul Klee, and later with posts at Black Mountain College, Yale, and Harvard; he taught courses in design and color theory, and 

**render**() {

 return (  $\langle$  View $\rangle$ 

```
return artist.blurb ? <SerifText style={styles.blurb} numberOfLines=
                                                   : null
```
}

**blurb**(artist) {

 $\left( \begin{array}{c} \end{array} \right)$ 

}

}

Q

**HOME** 

**EXPLORE** 

YOU

 $\mathbf{L}^2$ 

```
class Biography extends React.Component {
        const artist = this.props.artist
    if (!artist.blurb & !artist.bio) { return null }
        const bio = this.props.artist.bio.replace('born', 'b.') 
          <View style={{ marginLeft: sideMargin, marginRight: sideMargin }}>
      → <Headline style={{ marginBottom: 20 }}>Biography</Headline>
                { this.blurb(artist) }
        <SerifText style={styles.bio} numberOfLines={0}>{bio}</SerifText>
```
![](_page_66_Picture_183.jpeg)

## **BIOGRAPHY**

Josef Albers is best known for his seminal "Homage to the Square" series of the 1950s and '60s, which focused on the simplification of form and the interplay of shape and color. "Abstraction is real, probably more real than nature," he once said. "I prefer to see with closed eyes." His abstract canvases employed rigid geometric compositions in order to emphasize the optical effects set off by his chosen color palettes. Albers was highly influential as a teacher, first at the Bauhaus in Germany alongside Wassily Kandinsky and Paul Klee, and later with posts at Black Mountain College, Yale, and Harvard; he taught courses in design and color theory, and

```
const styles = StyleSheet.create({
        marginBottom: 20
        marginBottom: 40
```
 blurb: { fontSize: 16, lineHeight: 20, }, bio: { fontSize: 16, lineHeight: 20, } }) fragments: { bio blurb }  $\ddot{\phantom{1}}$  } })

**HOME** 

**EXPLORE** 

YOU

 $\mathbf{L}^2$ 

```
export default Relay.createContainer(Biography, {
    artist: () \Rightarrow Relay.QL'      fragment on Artist {
```
![](_page_67_Picture_0.jpeg)

![](_page_68_Picture_0.jpeg)

![](_page_68_Picture_2.jpeg)

![](_page_69_Picture_0.jpeg)

![](_page_69_Picture_1.jpeg)

![](_page_69_Picture_2.jpeg)

![](_page_69_Picture_3.jpeg)

![](_page_70_Picture_0.jpeg)

# iOS 10 macOS Sierra tvOS watchOS<sub>2</sub>
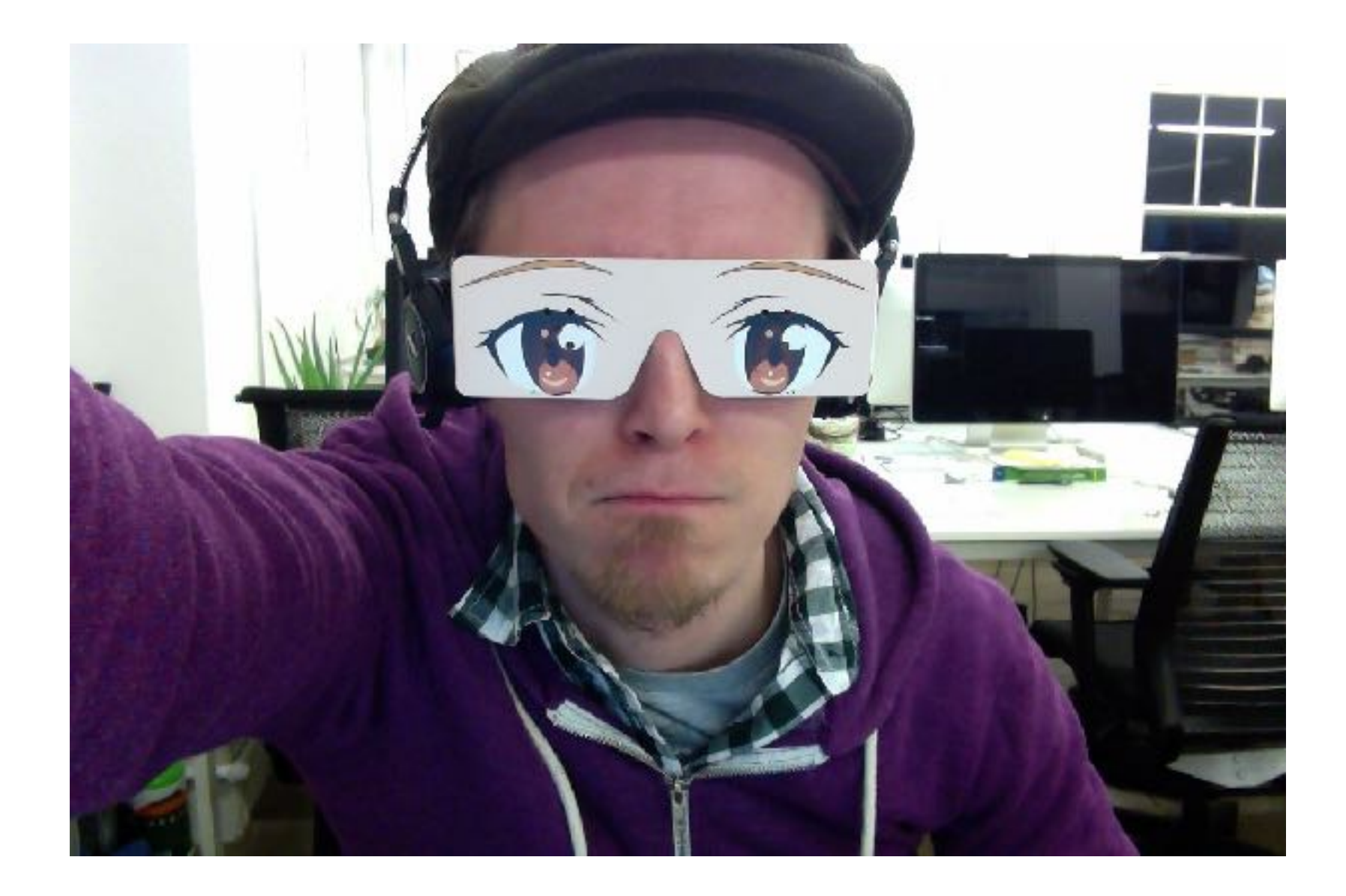

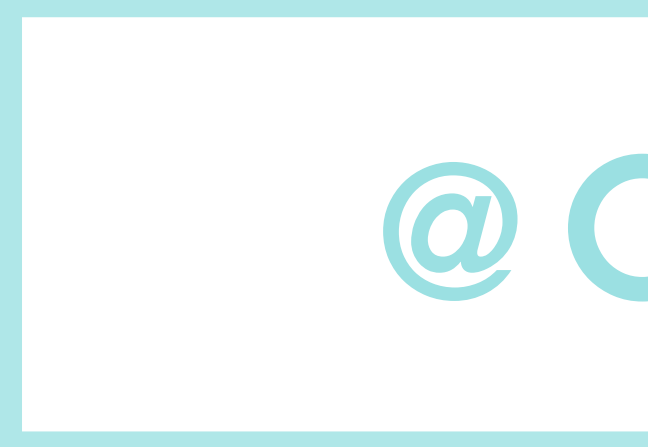

## @ORTA